## Inventory Quantity Types

The Kibo Composable Commerce Platform (KCCP) allows you to track different inventory quantities for your products. This guide defines the quantity types, explains how they're calculated, and provides more details about the Future Available to Promise inventory type.

## **Quantity Types**

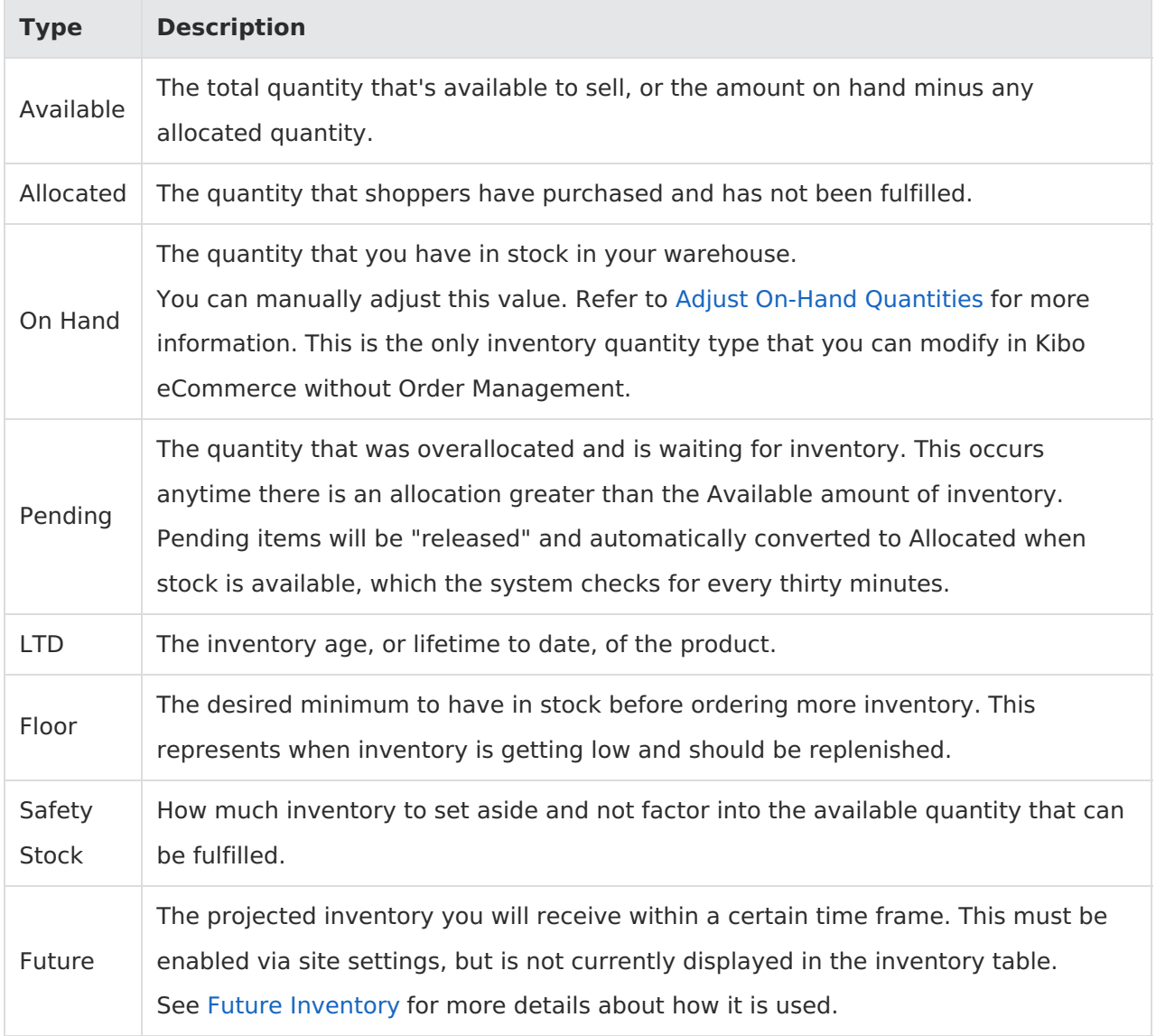

## **Inventory Calculations**

The inclusion or exclusion of safety stock affects the total On Hand and Available inventory calculations.

If Safety Stock is not included, then those values are calculated as follows:

- On Hand = Allocated + Available + Pending
- Available = On Hand Allocated Pending

If Safety Stock is included, then the calculations are:

- On Hand = (Allocated + Available + Pending) Safety Stock
- Available = (On Hand Allocated Pending) Safety Stock